# ICM MDSメッセージで処理できるデータの最大 量

## 内容

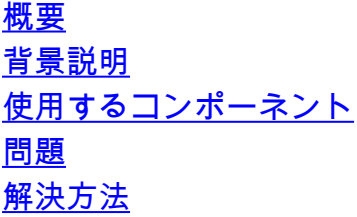

#### 概要

このドキュメントでは、Intelligent Contact Management(ICM)Message Delivery Service(MDS)メ ッセージおよびその背後のアーキテクチャを介して処理できるデータの最大量について説明しま す。

### 背景説明

ICMを使用してデータベース検索を実行すると(ルータと外部データベース間のインターフェイ スを提供するプロセスとしてdbworker.exeを使用)、MDSメッセージで処理できるデータ量を超 えるデータ量が存在します。

構造化クエリ言語(SQL)応答データ+ dbワーカープロセス(DBW)応答ヘッダーの合計量は4096バ イトを超えることはできません。これは、MDSメッセージのハードコードされた制限です。

# 使用するコンポーネント

このドキュメントの情報は、ICMバージョン11.6に基づくものです

#### 問題

SQL Serverからdbwに返されるデータが多すぎて、dbwがルータ(RTR)に渡すことができない場 合、次のようなエラー状態が生成されます。

06:33:38:639 ra-dbwトレース:ルックアップ要求をキューに入れる

06:33:38:644 ra-dbwトレース:DBWorkerスレッド4 (ID 5612テーブル :Stores\_Reception\_BT.SRDB\_NEW):受信した要求:transactionID 14583170

06:33:38:658 ra-dbwトレース:DBWorker Thread 4 (ID 5612),transactionID 14583170, Attempt to read the record:

06:33:38:679 ra-dbwトレース:DBWorker Thread 4 (ID 5612),transactionID 14583170, Succeeded.(..)

06:33:38:735 ra-dbwトレース: DBWorker transactionID 14583170, Failed!結果=10

06:33:38:745 ra-dbwトレース:ルックアップ要求をキューに入れる

「10」:SQL Serverからdbwに返されたデータが多すぎて、dbwがRTRに渡せないことを意味しま す

エラーを印刷するには、次のトレースレベルを使用します。

ポートティコ経由で3にdbwトレースレベル(トレースレベル3はCisco TACの推奨でのみ使用 )、rtrtraceツール(c:\icm\bin)経由でRTRに対してこのトレースレベルを使用します。

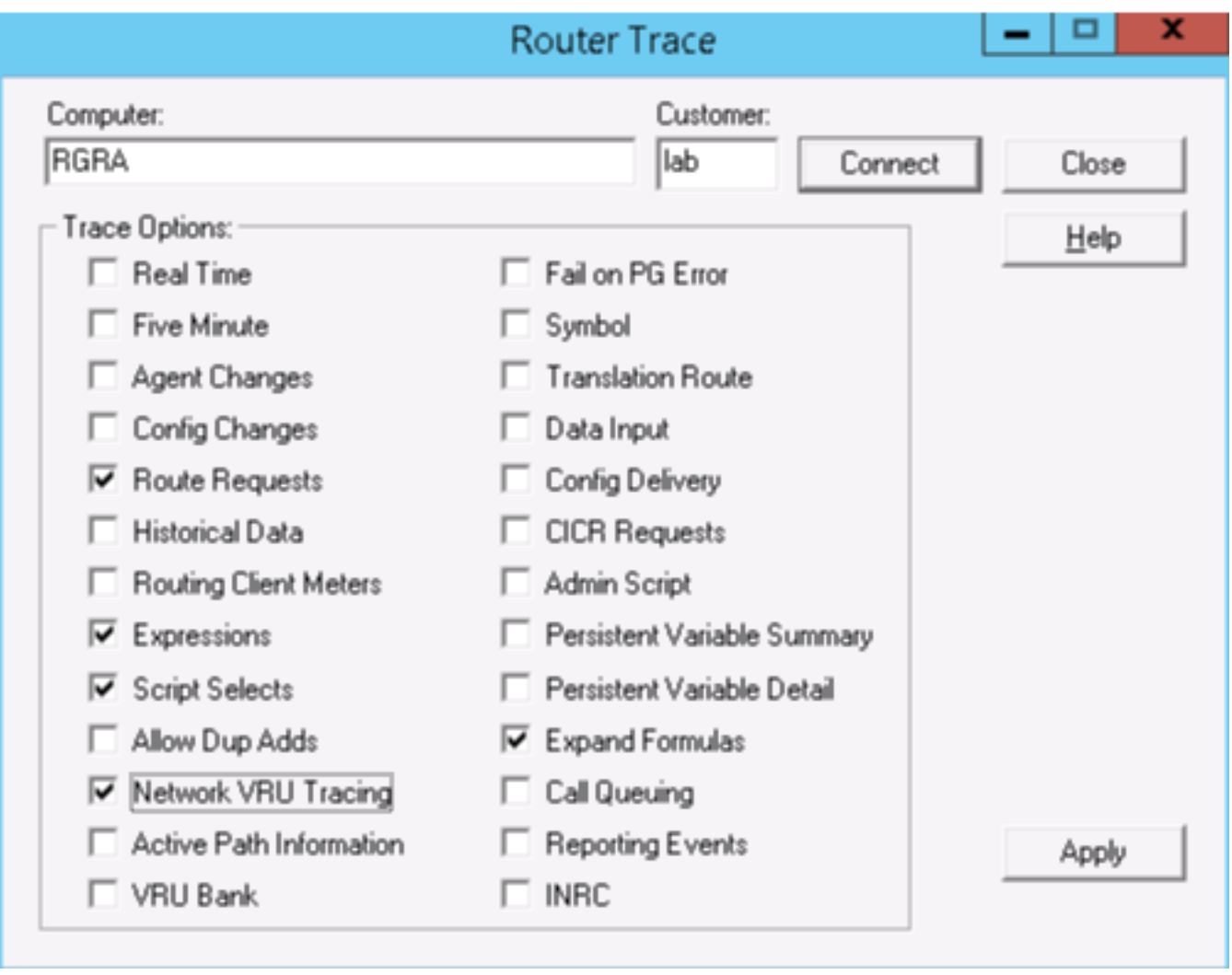

DBWプロセスによってMDSメッセージがどのように形成されているかの例を次に示します。

02:22:01:273 ra-dbwトレース:DBWorker Thread 2 (ID 15100 Table:ICM\_lookup\_1):受信した要 求: transactionID 3

02:22:01:273 ra-dbwトレース:DBWorker Thread 2 (ID 15100),transactionID 3, Attempt to read the record:

02:22:01:273 ra-dbwトレース:DBWorker Thread 2 (ID 15100),transactionID 3, Succeeded.

02:22:01:273 ra-dbwトレース: MDS: MDSAllocBufferの入力

02:22:01:273 ra-dbwトレース: SQLConnection::SetupColumnData:列1の列データ長= 5

02:22:01:273 ra-dbwトレース: SQLConnection::SetupColumnData:列2の列データ長= 0

02:22:01:273 ra-dbwトレース: SQLConnection::SetupColumnData:列3の列データ長= 0

02:22:01:273 ra-dbwトレース:MDS:MDSSendInput02:22:01:273 ra-dbwメッセージトレースの 入力:クライアント:dbwがMDSプロセスにメッセージを送信しています。

EMT: class=2 type=1 bodisize=116

MDS: rsrvd=0 hdrsize=16 bodysize=100 src=56 dst=1 priority=high

MDS: flags=02  $\frac{1}{2}$  side a  $\frac{1}{2}$  vtime=0006f03b seqno=0000 class=4 type=16

00000 03 00 00 00 00 00 00 00 00 |.......|

00008 03 00 00 00 8e 13 00 00 |.......|

00010 02 00 00 00 00 00 00 00 00 |.......|

00018 00 00 00 00 00 00 00 00 00 00 |.......|

00020 00 00 00 00 05 00 38 30 |......80|

00028 31 30 34 00 8c 13 00 00 |104.....|

00030 02 00 00 00 00 00 00 00 00 |.......|

00038 00 00 00 00 00 00 00 00 00 00 |.......|

00040 00 00 00 00 00 00 00 00 00 00 |.......|

00048 8d 13 00 00 02 00 00 00 |.......|

00050 00 00 00 00 00 00 00 00 00 |.......|

00058 00 00 00 00 00 00 00 00 00 00 |.......

00060 00 00 00 00

この例では、SQLクエリーの結果として3つの列が構成され、すべての列のVARCHAR(50)型が DBに存在します。

応答には、最初の列の5バイトのデータと、他の2つの列の0バイトのデータが含まれます。

この応答dbwに基づいて、MDSメッセージが形成されます。各カラムは、24バイトのヘッダー+ 2バイト長+ PAYLOAD + OFFSETで構成されるフィールドにパックされます。

列にデータが含まれていない場合(長さ= 0など)、次の値が使用されます。24バイトヘッダー+ 2バイト長+ 2バイトOFFSET = 28バイト。

## 解決方法

このシナリオを回避するには、使用していない列をテーブル/構成から削除するか、列名を縮小す るか、列のデータ・サイズを縮小します。

関連ドキュメント:

[https://www.cisco.com/c/en/us/support/docs/customer-collaboration/unified-contact-center](https://www.cisco.com/c/ja_jp/support/docs/customer-collaboration/unified-contact-center-enterprise/116215-configure-dblookup-00.html)[enterprise/116215-configure-dblookup-00.html](https://www.cisco.com/c/ja_jp/support/docs/customer-collaboration/unified-contact-center-enterprise/116215-configure-dblookup-00.html)